#### Farmacie

**Visite specialistiche** e prestazioni di **diagnostica strumentale.**

Per **prenotare**/**disdire** una visita o per **pagare** il ticket il cittadino può recarsi in una delle farmacie che ha aderito al servizio (riconoscibile grazie al **logo** che identifica i "**PuntoSi**") con la **prescrizione** e la **tessera sanitaria**.

La **prenotazione** e la **cancellazione** di una visita **non** hanno alcun **costo** per l'assistito.

Viceversa, nel caso in cui una prestazione venga disdetta e prenotata una **seconda volta**, la seconda prenotazione della stessa visita può avere un costo **fino a 1,50 euro**.

Anche il **ticket** può avere un **costo** aggiuntivo **fino a 1,50 euro**.

## Totem

Tramite i totem ubicati nei distretti sociosanitari, è possibile:

- **cambiare** il Medico di Medicina Generale (**MMG**)
- **consultare** il proprio Fascicolo Sanitario Elettronico (**FSE**)
- effettuare **prenotazioni**
- effettuare **pagamenti**
- ritirare **referti** ed ed **esami di laboratorio**

I totem si trovano nei distretti sociosanitari di:

- **Poggibonsi**, in Via della Costituzione, 30, al Piano Terra
- **Colle di Val d'Elsa**, in Viale Marco Polo, 25, al Primo Piano
- **San Gimignano**, in Via Folgore da S. Gimignano, 5, al Piano Terra

# ZONA DISTRETTO ALTA VALD'ELSA

COME FARE PER:

- PRENOTARE VISITE O ESAMI
- RIVOLGERSI AL CUP
- PRENOTARE ESAMI DI LABORATORIO
- RITIRARE REFERTI
- PRENOTARE/PAGARE/RITIRARE ESAMI EDALTRE FUNZIONIDI FARMACIE E TOTEM

UNA BREVEGUIDA INFORMATIVA

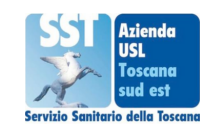

## PRENOTARE VISITE OESAMI

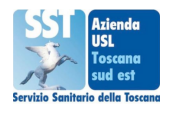

#### **ISTRUZIONI PER LA PRENOTAZIONE**

- Per prenotare è necessaria la prescrizione  $\blacktriangleright$ medica su **ricetta rossa** o su **ricetta elettronica.**
- Se si prenota allo **sportello** o in **farmacia** basta presentare all'operatore la **prescrizione medica.**

Se la prestazione è prenotata tramite **CUP telefonico**, si consiglia di **annotare il codice di prenotazione**, perché viene **richiesto** in caso di **disdetta** della prestazione prenotata.

Al momento della prenotazione, il cittadino può **conoscere i tempi di attesa** per la prestazioni richiesta nelle varie strutture e può quindi **scegliere** o la **prima data** ▶ **disponibile** indipendentemente dalla sede, o la **sede che preferisce** indipendentemente dal tempo di attesa.

#### **IMPORTANTE**

Le eventuali **esenzioni dal ticket** devono essere **inserite** al momento della compilazione della **prescrizione** da parte del **medico** prescrittore. In caso di prescrizione senza indicazione di esenzione, non sarà possibile usufruire dell'esenzione. Le prescrizioni non possono essere **mai corrette** al momento dell'accettazione **allo sportello** dell'azienda sanitaria.

#### CUP 2.0 - CUP regionale online

**Viste specialistiche** e prestazioni di **diagnostica strumentale** con prescrizione dematerializzata (ricetta bianca "**DEMA**"). Collegarsi al portale regionale prenota.sanita.toscana.it e seguire le istruzioni. Sono necessari il **codice fiscale** e il **numero della ricetta elettronica** (NRE).

**Istruzioni** prenotazione online: PRENOTAZIONE-ON-LINE-pdf

 $\blacktriangleright$ 

- Video **tutorial**: Prenota la visita online, scopri come fare
- Per ulteriori informazioni sul CUP online regionale: CUP online Regione Toscana

## CUP telefonico

**Visite specialistiche** e prestazioni di **diagnostica strumentale**.

Orario: da **lunedì** al **sabato** dalle ore **08.00** alle ore **18.00**

Provincia di Siena: **0577 767676** (tariffa del proprio operatore telefonico

## Prenotazione esami di laboratorio

**ZERO CODE** - sistema di **prenotazione** online di Regione toscana per **prelievi** ed **esami** di Laboratorio Analisi.

Il servizio consente di **scegliere luogo**, **giorno** ed **ora** dell'appuntamento ed ▶ accedere così direttamente e **senza attesa** al Punto Prelievi prescelto.

Per prenotare occorre inserire il proprio **codice fiscale**, il **numero della ricetta elettronica** ed il proprio **numero di cellulare**. Vai al **portale**: Zero code

Prenotazione prelievi **CUP telefonico** (**solo Siena**)

è possibile prenotare il prelievo nei Punti prelievo della provincia di Siena (**esclusa**

l'Azienda Ospedaliero Universitaria Senese - Ospedale Le Scotte di Siena) anche tramite CUP telefonico **0577 767676**

### Ritiro referti

**Poggibonsi**, al totem ubicato al **distretto** sociosanitario in via della Costituzione, 30, oppure Ospedale Campostaggia, da **lunedì** a **venerdì**: **14.00-19.00**

**Colle di Val d'Elsa**, in Viale Marco Polo, 25, da **lunedì** a **sabato**: **10.00-13.00 giovedì** anche **15.00-17.00** oppure utilizzando il **totem**, dal **lunedì** al **sabato** dalle **07.30** alle **19.30**

**Casole d'Elsa**, Distretto sociosanitario Via Aringhieri n.15, **martedì 10.00-13.00 venerdì**: **10.00-13.00**

**San Gimignano**, in Via Folgore da S. Gimignano, 5, **lunedì**, **mercoledì**, **giovedì** e

**venerdì** dalle **10.00** alle **13.00 martedì** dalle **15.00** alle **17.00** oppure utilizzando il **totem,** dal **lunedì** al **sabato** dalle **07.30** alle **17.30**

**Radicondoli**, in Via Cesare Battisti, 25, **lunedì**, dalle **07.30** alle **13.00**

I referti sono consultabili e scaricabili anche tramite il Fascicolo Sanitario Elettronico (**FSE**), scaricando l'**app** Toscana Salute e accedendo al servizio attraverso la propria identità digitale (Spid)